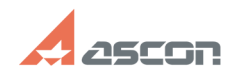

## Ошибка Qt platform plugin при[..] **Ошибка Qt platform plugin при[..]** 05/20/2024 20:21:38

## **FAQ Article Print**

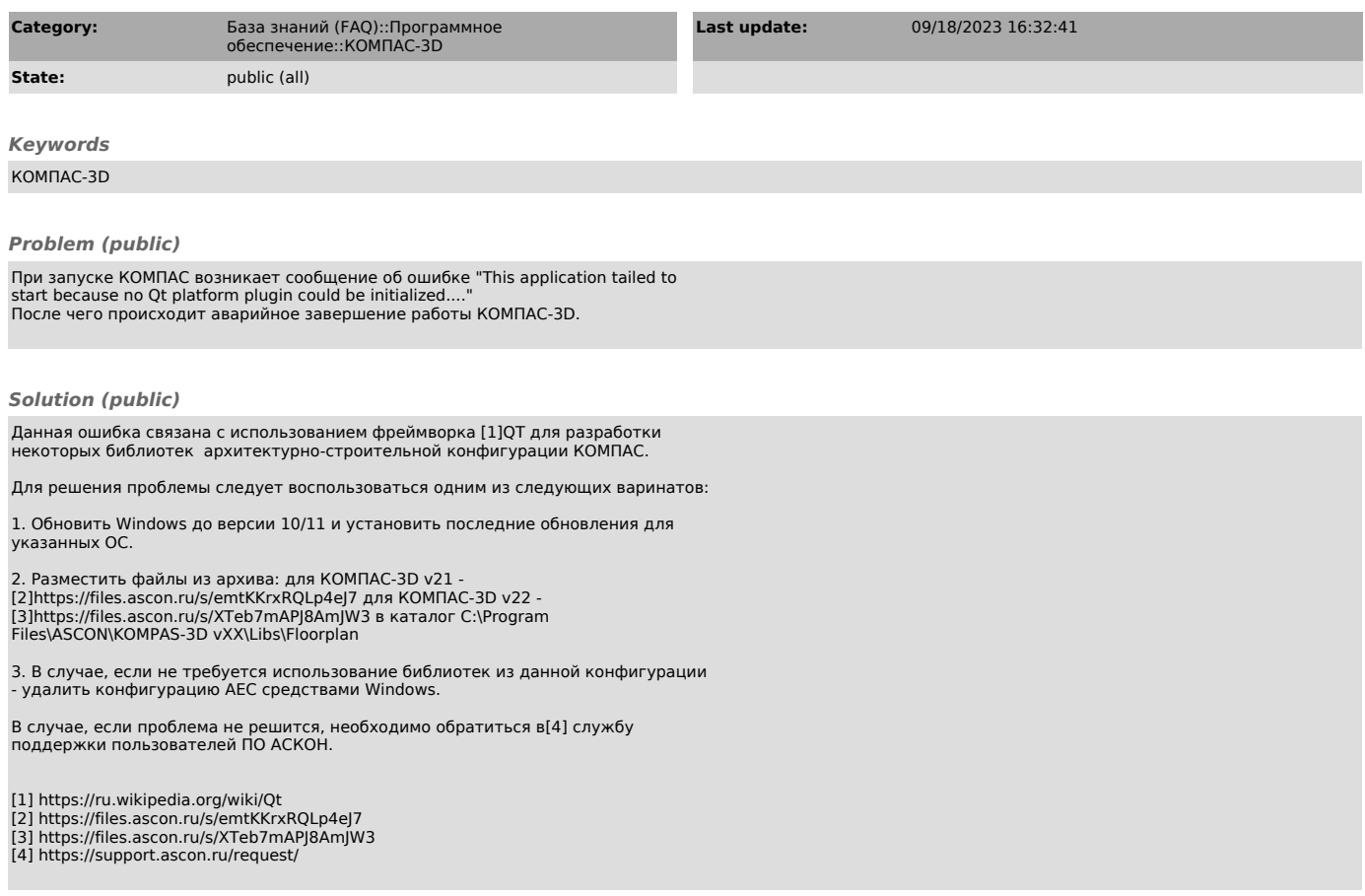